## Join us at KG Learning Commons!

★1 Aims of KG Learning Commons are

1. Help students learn more and enable themselves to work worldwide

- 2. Give students opportunities to work with others interactively and yet proactively
- 3. Support students to increase their knowledge and to enhance their creativity

 $\star$  2 There are 11 area in KG Learning Commons

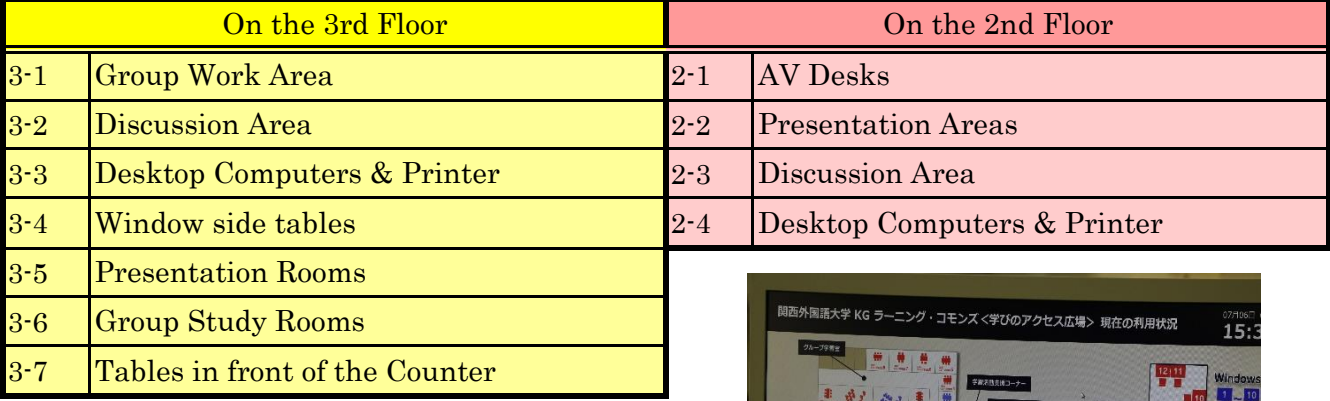

GHO

## ★3 We try to help what you put your mind to here in Learning Commons

#### 1.Reservation System & its Registration

You can access to the reservation system of Learning Commons from your

smartphone. Please register before using it on an i-pad at the Learning Commons counter on the 3rd Floor.

・In case of using the facilities in a group, one of the members should make a reservation.

- ・Each reservation should be up to 3 hours.
- ・You can make 3 reservations at a time except desktops and AV desks.
- ・Opening Hours are

Mon-Fri  $09:00 \sim 20:30$  Sat  $09:00 \sim 15:30$ 

#### 2.How to use

Here are how you proceed:

Registration ⇒ Reservation ⇒ Check-in ⇒ Use ⇒ Check-out Reservation can be made on the i-pad at LC counter as well as your own PC or a smartphone. Even when you have already made reservations, you still need to check in on the i-pad at the LC counter.

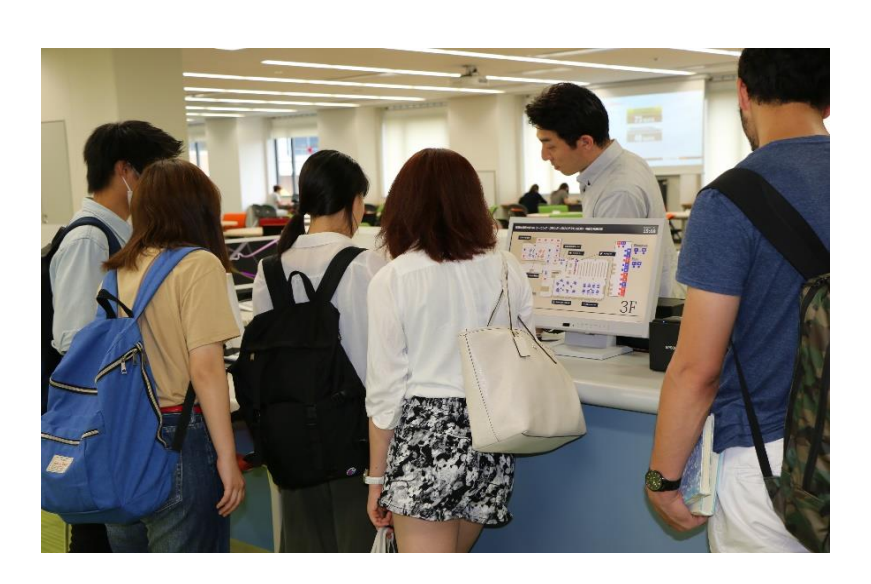

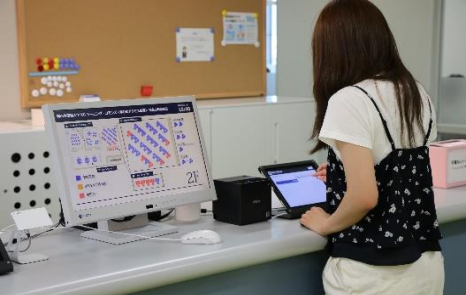

### 3.Enough seats for many

There are more than 300 seats in Learning Commons.

### 4.Lots of PC for your use

There are 57 PCs: 36 laptop computers, 15 Windows desktop computers, 2 iMac, one desktop computer for each of 2 Presentation rooms and 2 presentation areas.

### 5.Alone or in a group

You can use LC facilities alone or in a group depending on your learning purposes.

# ★4 There are a lot more you can use in Learning Commons

### 1.7 LC Facilities on the 3rd Floor

### 3-1 Group Work Area

◆There are 18 tables and 54 chairs in this area and they can be moved as you like.

◆Workshops or some events planned by students can be held.

◆You can use whiteboard or wireless microphones if you need.

◆There are 2 LCD projectors which project PC images on the wall.

- ・You can also use them as whiteboards and save its data to USB flash drive.
- ・PC images on a laptop computer of LC can be projected by connecting to HDMI or by wivia, and you can listen to music with others by that.

◆There is another projector which projects up to 4 PC images to the wide screen, and music can be listened as well.

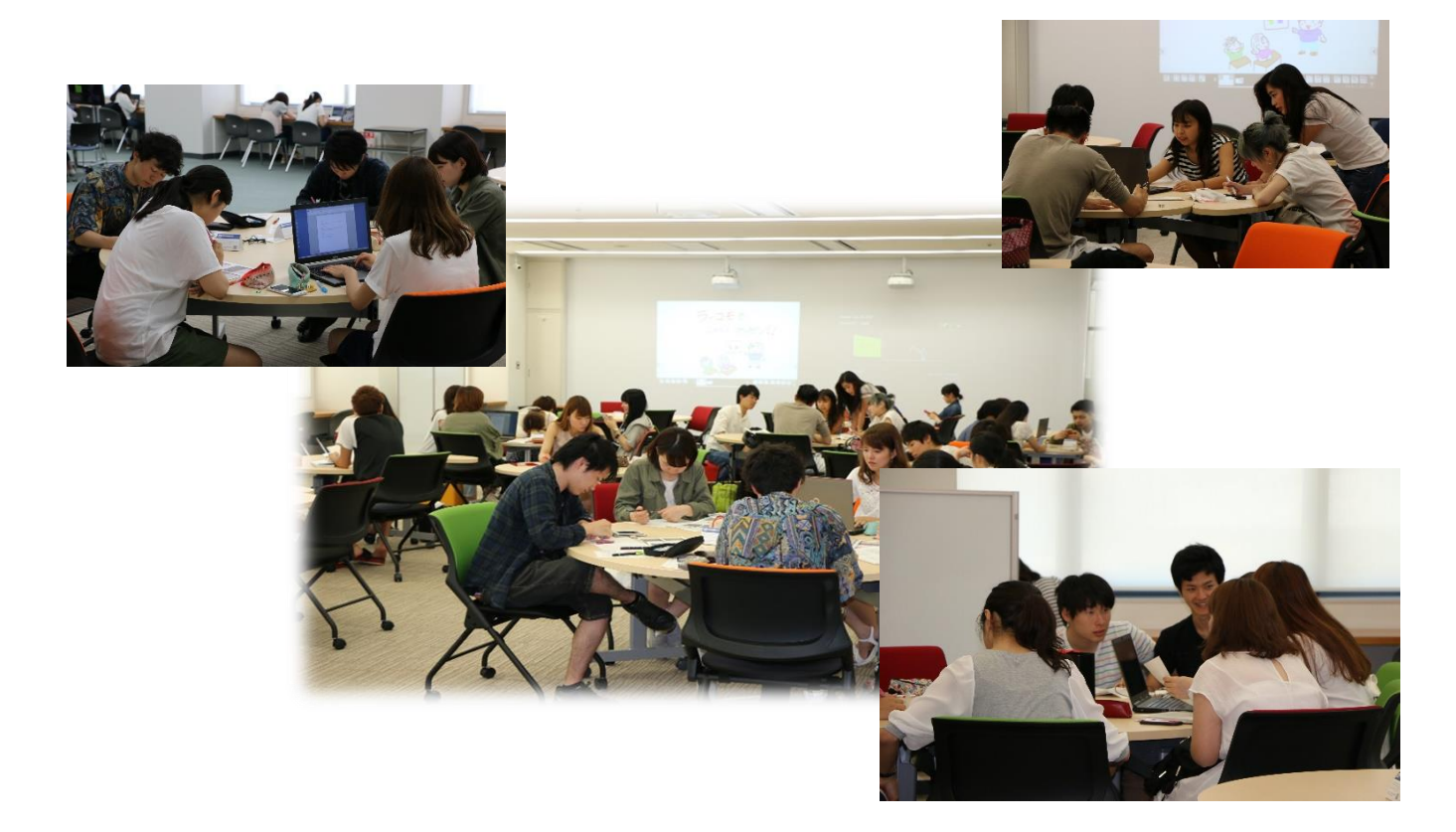

3-2 Discussion Area

◆There are 4 tables with LCD projectors beside them and they are suitable for your learning or discussion in a group.

PC images on a laptop computer of LC can be projected by connecting to HDMI or by wivia, and you can listen to music with others by that.

◆Other 4 tables have a whiteboard beside them which makes your work easier.

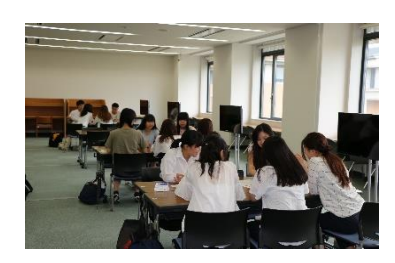

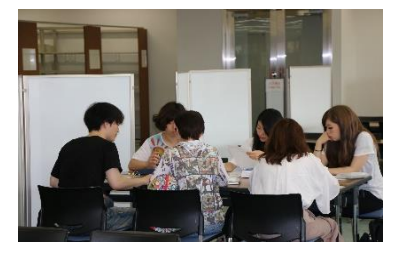

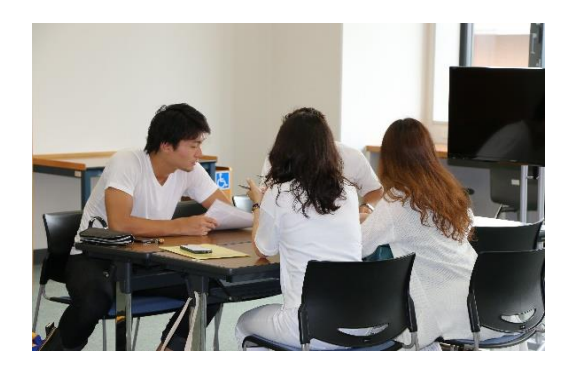

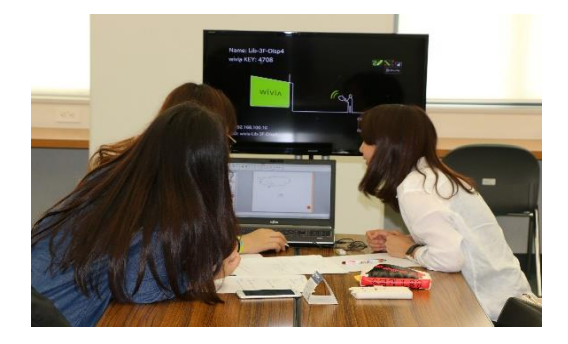

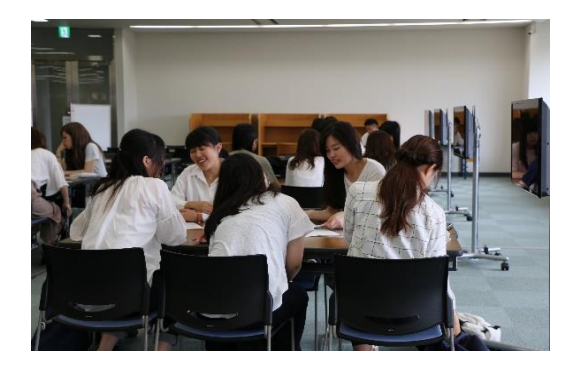

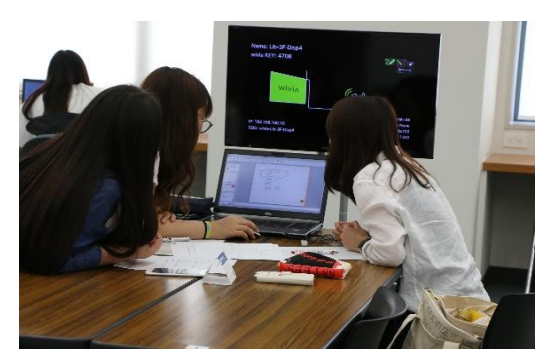

### 3-3 Desktop Computers and Printers

◆There are 10 Windows desktop computers and 2 iMac for your making materials or

printing out (A4 size).

To print on other than A4, there is another printer to use with data in

USB flash drive, which should be paid in cash.

・Internet and Microsoft Office are accessible.

◆With the large format printer, you can print out on A1 in color (300 yen/sheet).

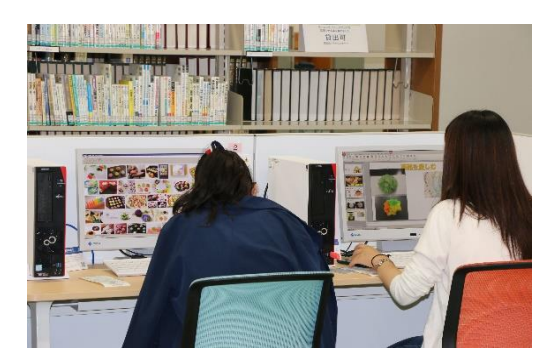

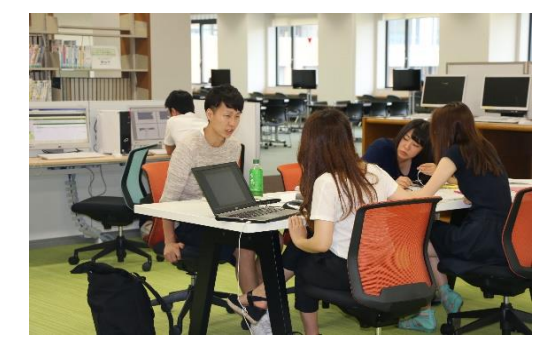

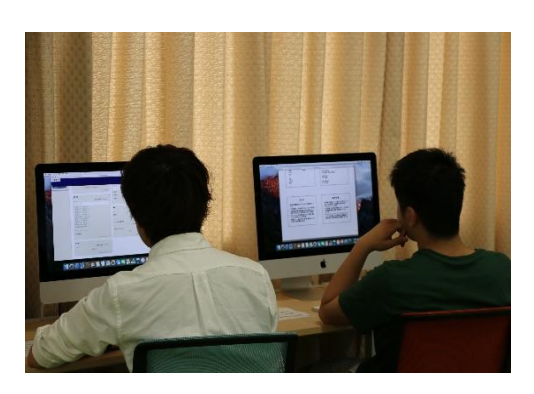

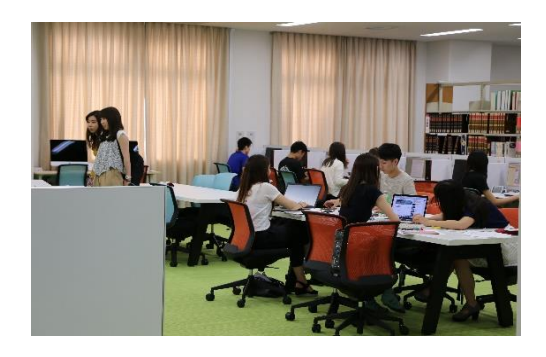

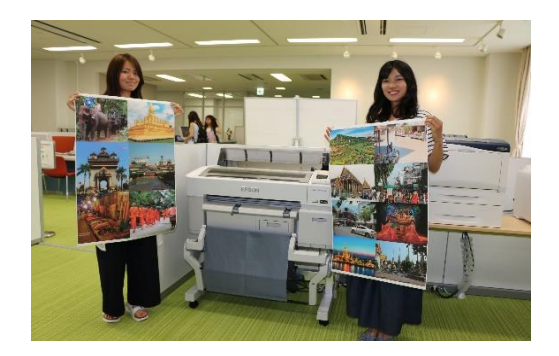

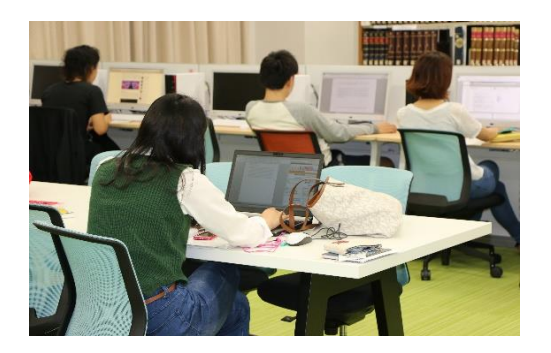

◆There are 8 long tables alongside the windows. 3-4 Window side tables【No need for reservation】

Good place for reading, making materials, and other working for alone or in a group.

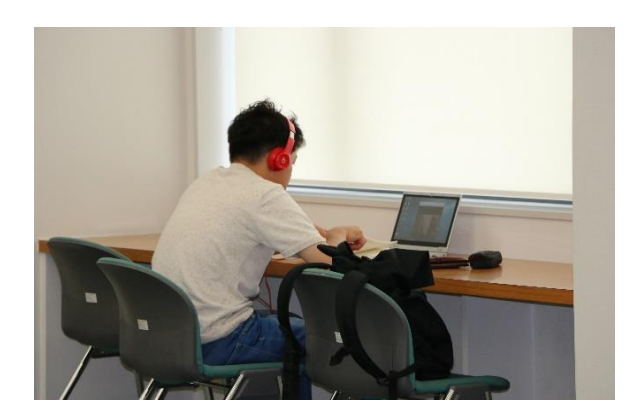

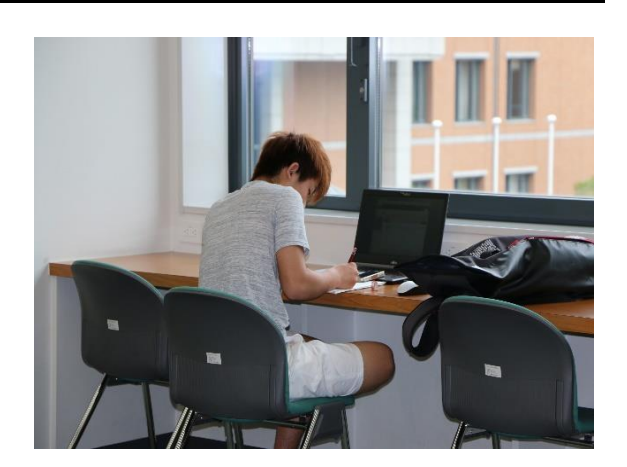

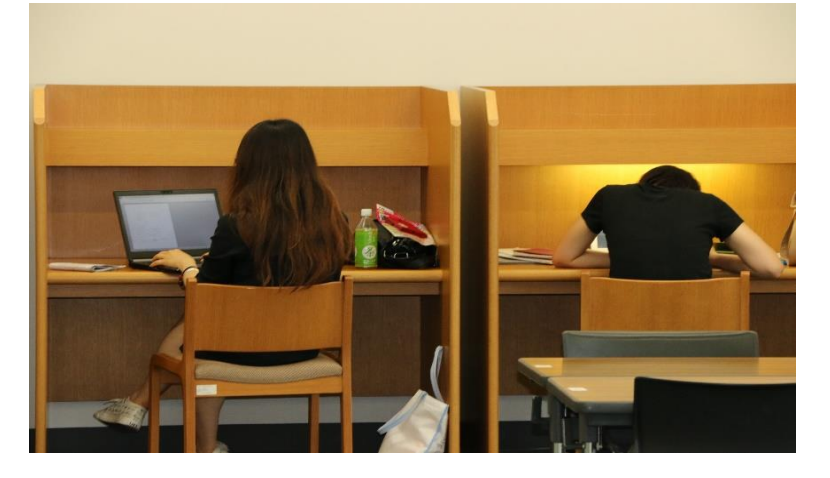

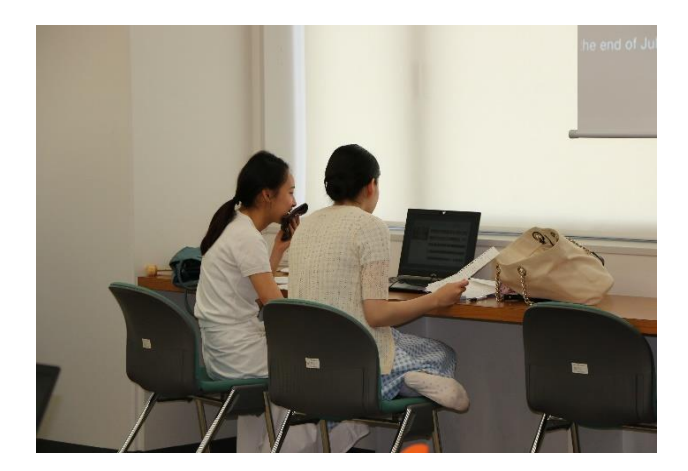

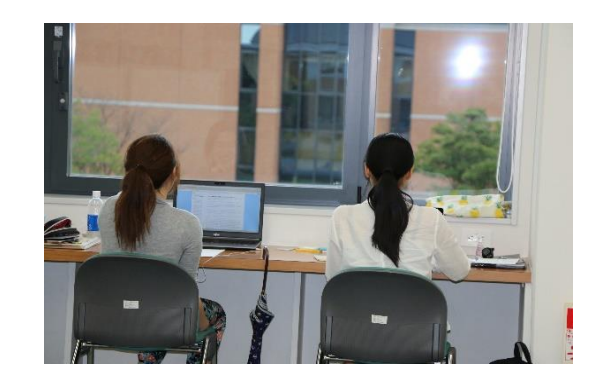

3-5 Presentation Rooms

- ◆Workshops or some events planned by students can be held.
- ◆In Presentation Rooms, there are
- $\cdot$  20 chairs with a table and a lecture table
- ・Desktop computer in each room
- ・LCD projector and a small white board

◆PC images on a laptop computer of LC or desktop computer in the room can be

projected to a white board by wivia, and you can listen to music with others by that.

◆You can also use projected images as a whiteboard and save its data to USB flash drive.

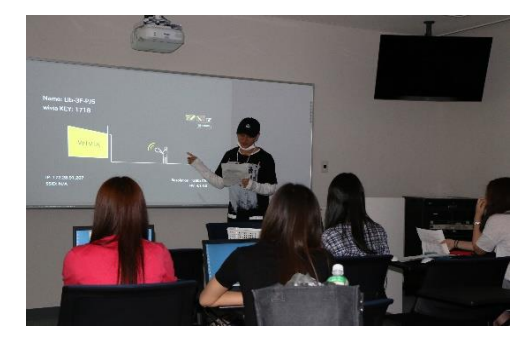

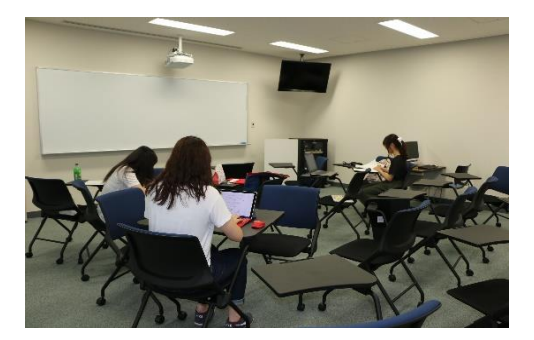

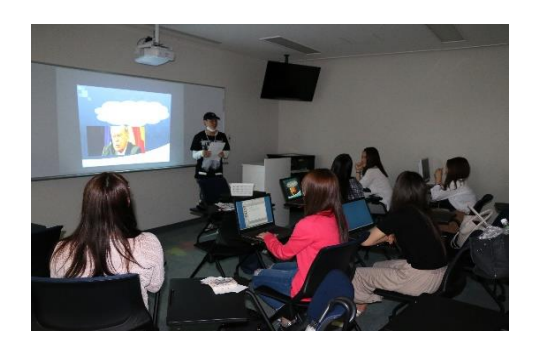

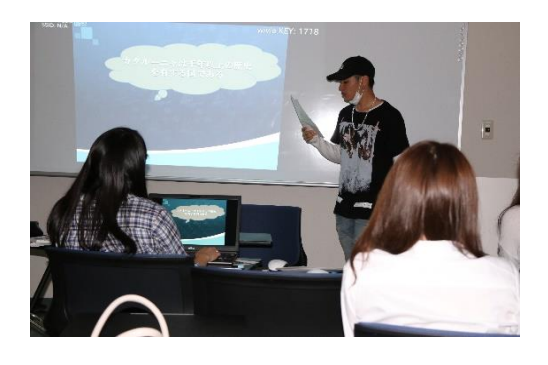

### 3-6 Group Study Rooms

◆There are 10 bigger rooms and 5 smaller rooms.

Good for discussion, making materials, and preparing for presentation, alone or in

a group.

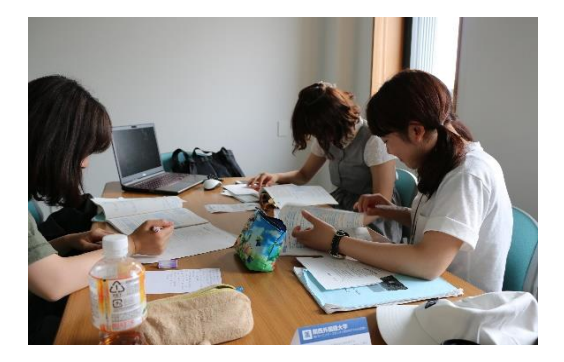

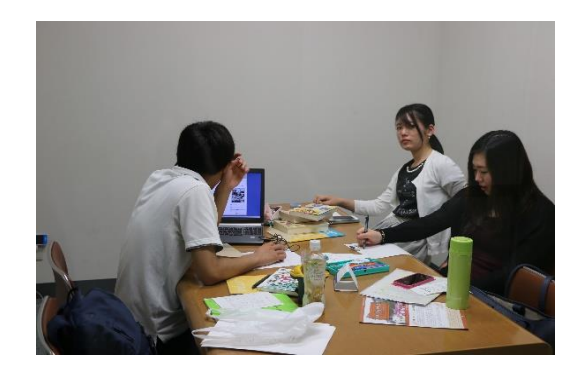

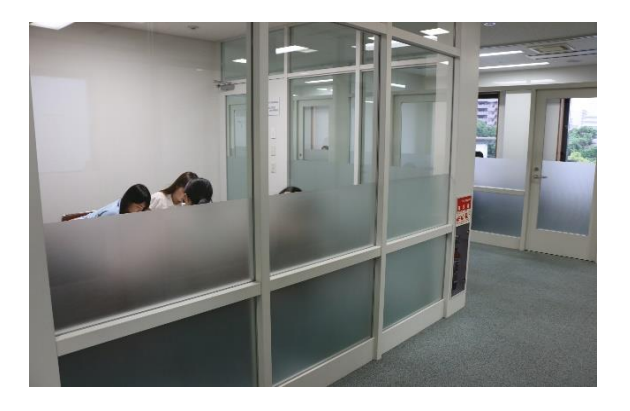

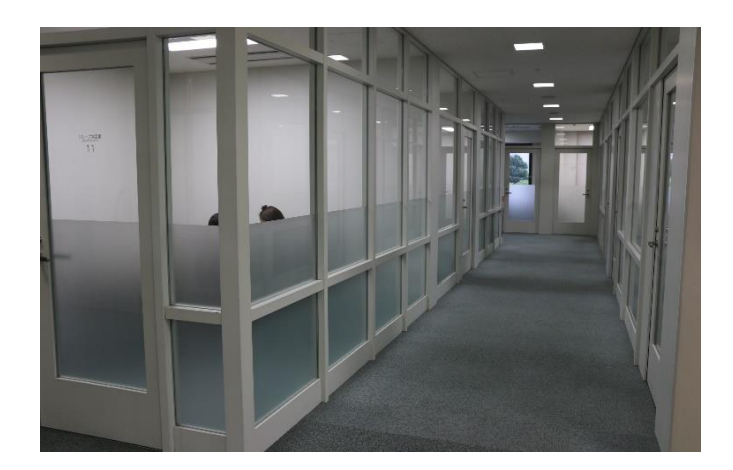

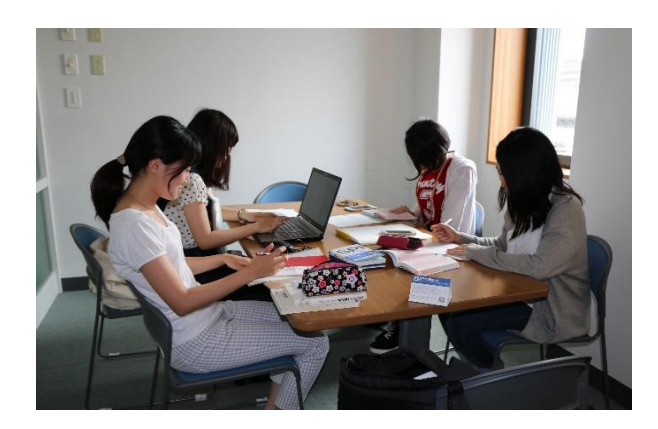

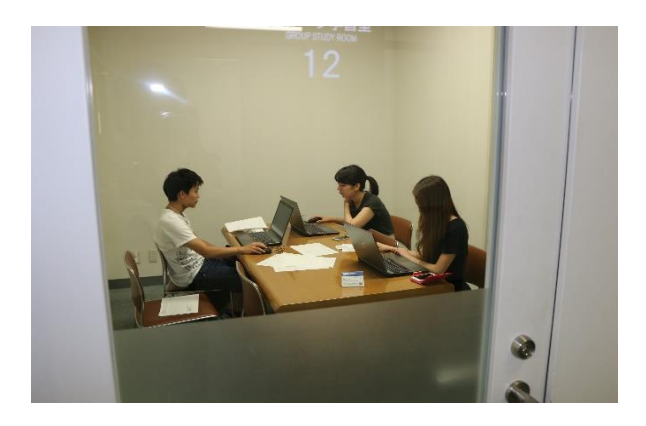

<del>◆There are 3 round tables.</del> You can discuss, make materials, and just enjoy reading. 3-7 Tables in front of the Counter

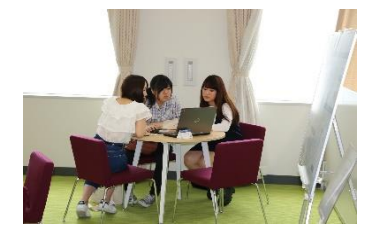

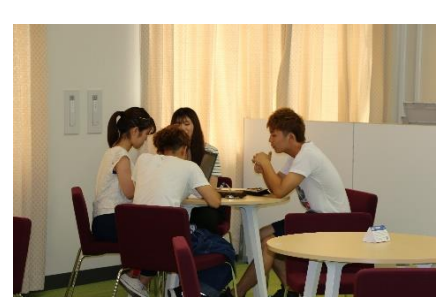

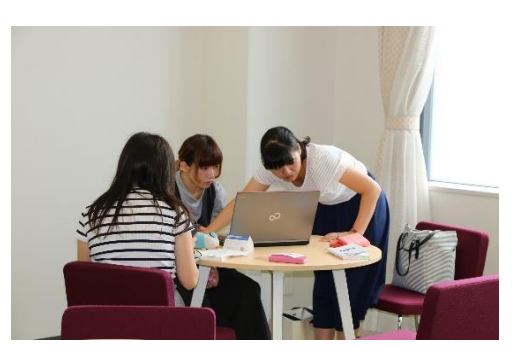

### 2-1 AV Desks

- ◆AV materials stocked in LC can be watched.
- ◆There are 18 desks for DVD including one for region-free and another for PAL.

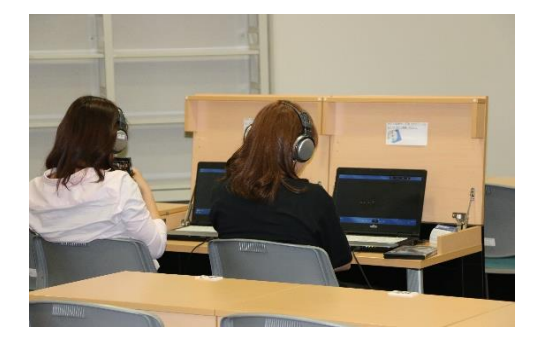

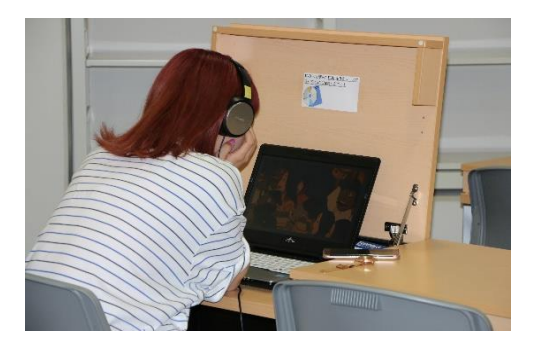

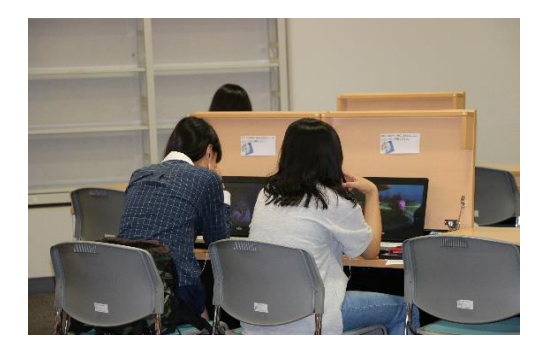

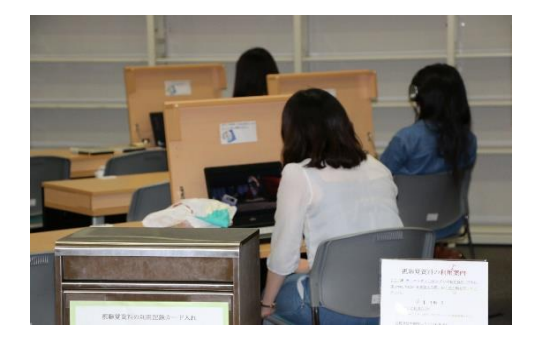

#### 2-2 Presentation Areas

- ◆Workshops or some events planned by students can be held.
- ◆In Presentation Rooms, there are:
- ・18 chairs with a table and a lecture table
- ・Desktop computer in each area
- ・LCD projector and a small white board
- ・LED spotlight (for increasing stage effects!)
- ◆PC images on a laptop computer of LC or desktop computer in the room can be

projected to a whiteboard by wivia, and you can listen to music with others by that.

◆You can also use projected images as a whiteboard and save its data to USB flash drive.

◆You can reserve 2 areas simultaneously so that working with many others becomes easier.

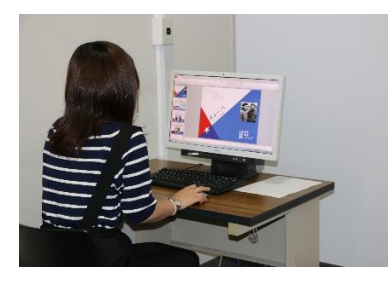

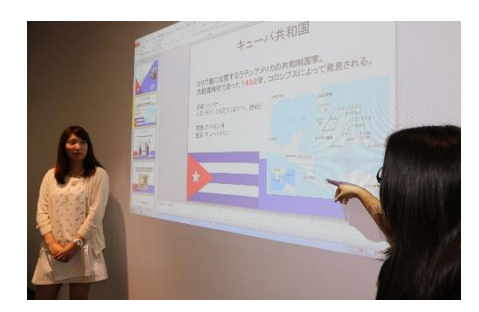

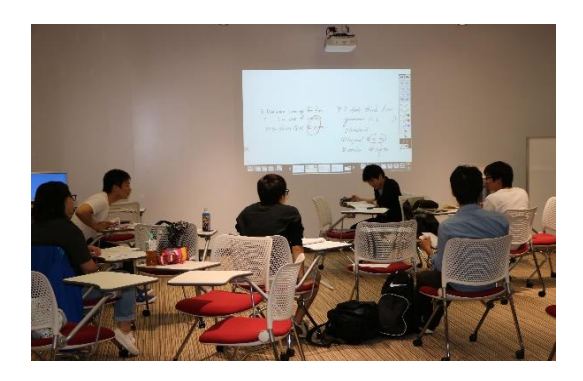

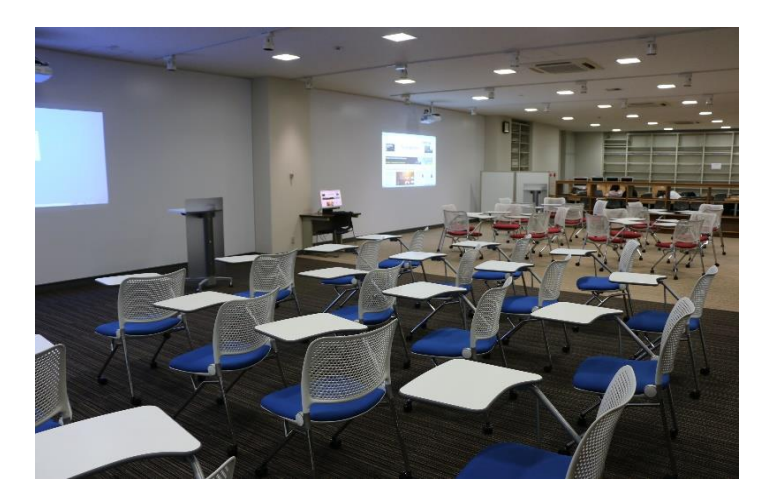

### 2-3 Discussion corner

◆There are 2 tables with LCD projector and a small white board beside.

◆PC images on a laptop computer of LC can be projected to a monitor by wivia, and you can listen to music with others by that. This corner fits to discussion or working together with using a projector or a whiteboard.

◆There is a table with another whiteboard beside.

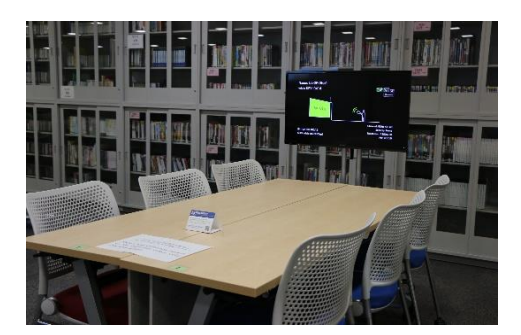

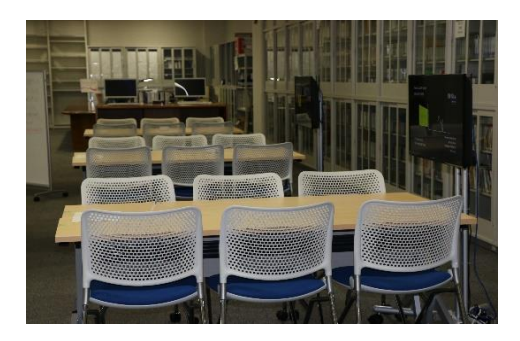

### 2-4 Desktop Computers and a Printer

◆There are 5 Windows desktop computers and a printer (A4 size).

◆Internet and Microsoft Office are accessible.

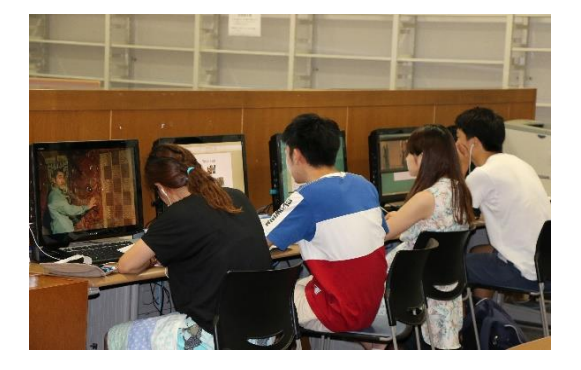

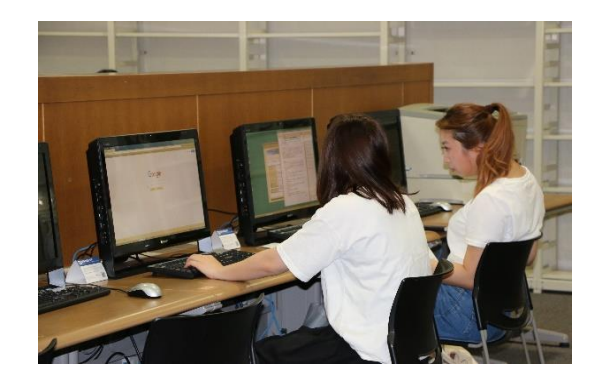

# $\star$  5 Software and Functions in LC

### 1. 57 PCs can be used only in LC

(a)36 Laptop Computers

Microsoft Office, Internet, Projecting to the walls, and connecting wivia

(b)10 Windows Desktop Computers on the 3rd Floor

Microsoft Office and Internet

(c) 2 iMac on the 3rd Floor

Microsoft Office and Internet

(d) 5 Windows Desktop Computers on the 2nd Floor

Microsoft Office and Internet

(e) 2 Desktop Computers in the presentation rooms on the 3rd Floor

2 Desktop Computers in the presentation areas on the 2nd Floor

Microsoft Office, Projecting to the walls, and connecting wivia

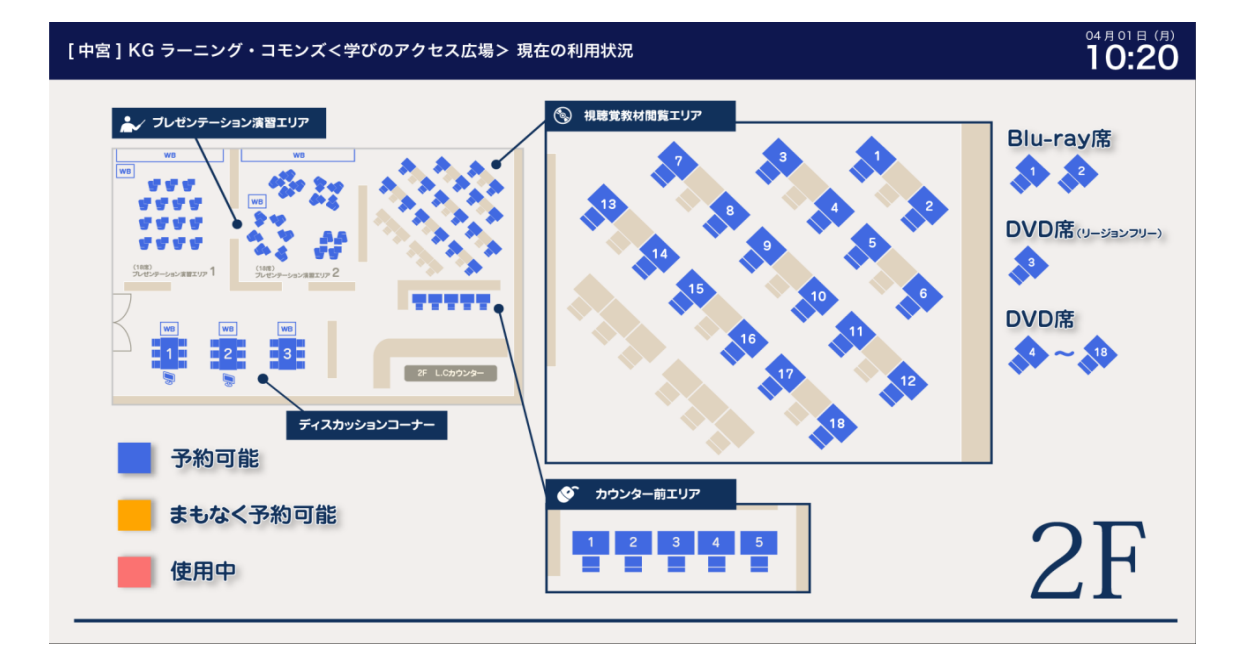

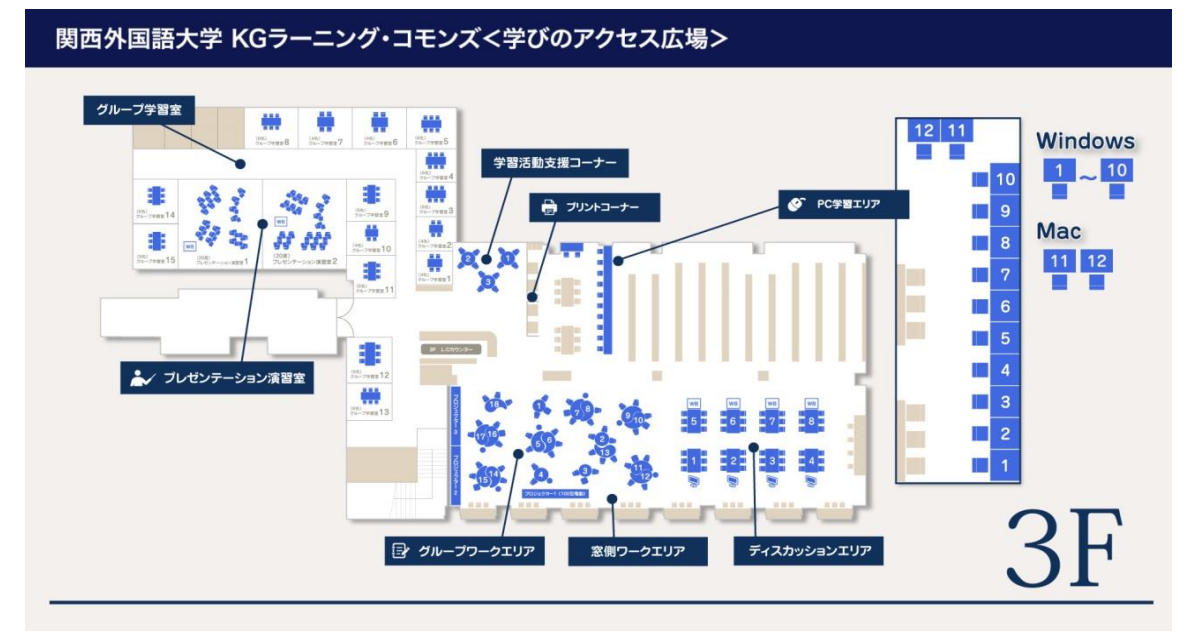

Kansaigaidai University, Nakamiya Campus Library & Media Center

 $<$ 2022.10.01>